#### *Slezská univerzita v Opavě, FPF Podklady k přednáškám Studijní obor: IVT* Ročník: IV.

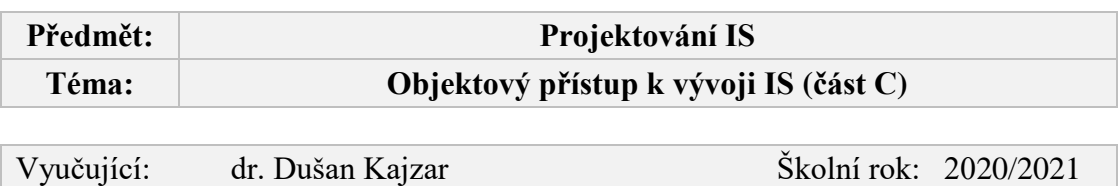

#### Obsah:

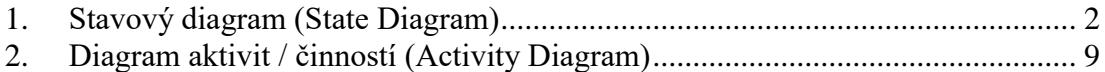

## Kde se nacházíme ?

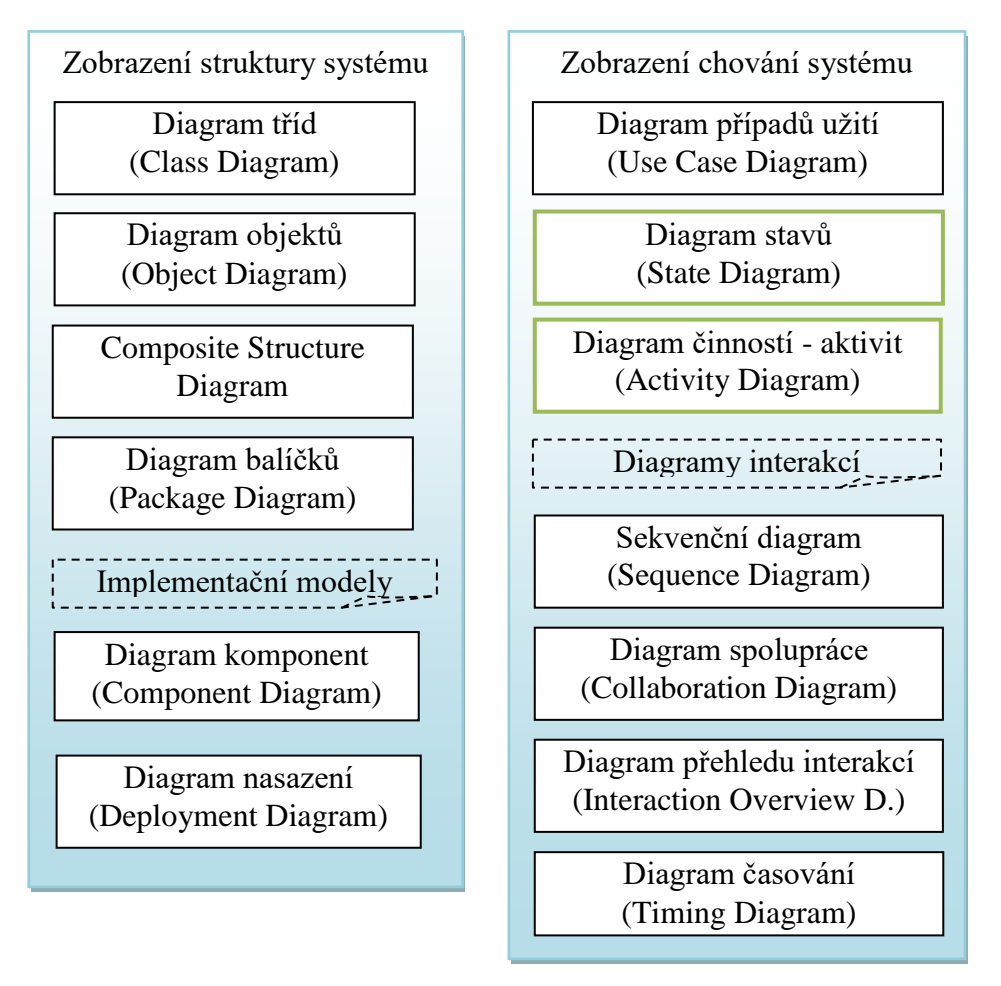

## <span id="page-1-0"></span>**1. Stavový diagram (State Diagram)**

Účel modelu:

- · zobrazit množinu stavů, kterými jednotlivé objekty procházejí v čase,
- zobrazit příčiny přechodů mezi stavy,
- pohled na objekt jako na stavový automat.

#### Použití:

- modelování životního cyklu objektů (vznik, průběh, zánik),
- modelování dynamiky subsystémů,
- popis chování objektu dané třídy (subsystému) v různých stavech.

Stavový diagram zobrazuje:

- počáteční a koncový stav každého objektu,
- stavy, do nichž se objekt může dostat,
- podmínky (důvody) přechodů mezi jednotlivými stavy,
- stavové veličiny hodnoty klíčových atributů v daném stavu,
- činnosti v jednotlivých stavech,
- činnosti při příchodu či opuštění daného stavu,
- akce během přechodu mezi stavy.

Pojem "stav objektu":

- je situace v životě objektu, která má pro systém nějaký význam,
- během níž objekt splňuje nějakou podmínku,
- stavy objektu rozlišujeme na základě:
	- o hodnot vybraných atributů objektu (tzv. stavové veličiny),
	- o aktuálně vykonávané aktivity,
	- o reakcí (spolupráce) s jinými objekty,
- podrobnost rozlišení stavů:
	- o mezi stavy objektu musí být "významově podstatný rozdíl",
	- o tj. aby rozlišení stavů mělo nějaký smysl.

Základní grafické znaky:

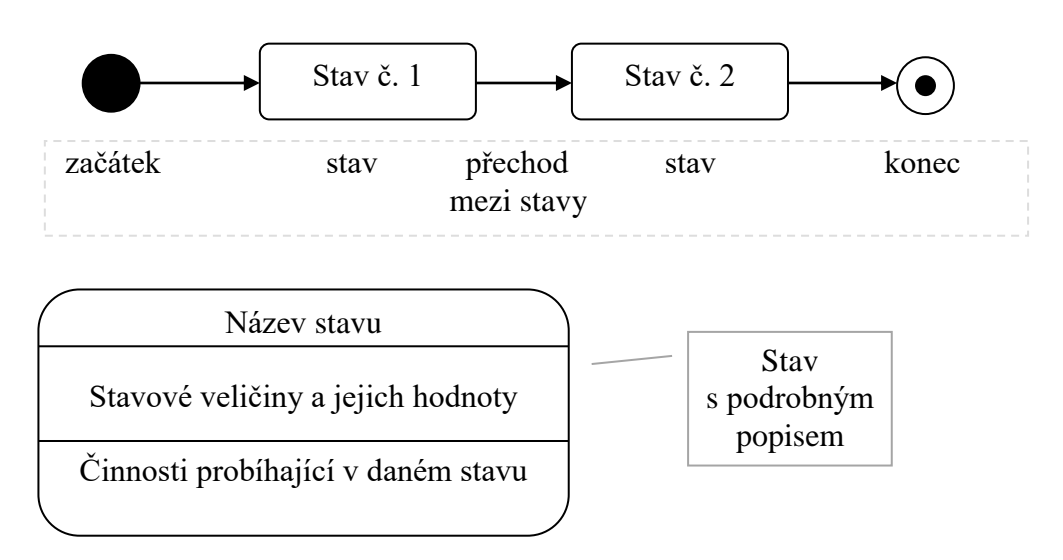

Tři základní typy činností probíhajících v daném stavu:

- vstup (enter) činnosti při vstupu objektu do daného stavu,
- výstup (exit) činnosti při výstupu objektu z daného stavu,
- provádění (do) činnosti při pobytu objektu v daném stavu.

Pseudostavy:

- černý kroužek začátek diagramu, spojovaní přechodů,
- $\bullet$  terčík konec diagramu,
- kosočtverec větvení (pseudostav volby).

Přechody mezi stavy:

- udalost\_1, udalost\_2 [podmínka] / akce,
- obrázek spouštěcí událost a akce vykonaná při přechodu mezi stavy.

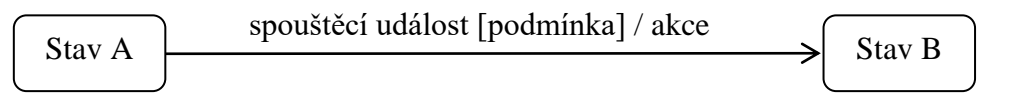

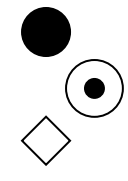

Důvody přechodu mezi stavy:

- reakce na určitou událost výskyt spouštěcí události,
- v důsledku činností probíhajících v daném stavu.

Typy událostí:

- přijetí zprávy (jiný objekt zavolal metodu daného objektu),
- přijetí signálu (informace, dat) viz dále,
- časová událost,
- objekt indikoval změnu podmínek své existence (vnitřních, vnějších).

Příklad stavového diagramu:

obrázek - jednoduchý příklad stavového diagramu.

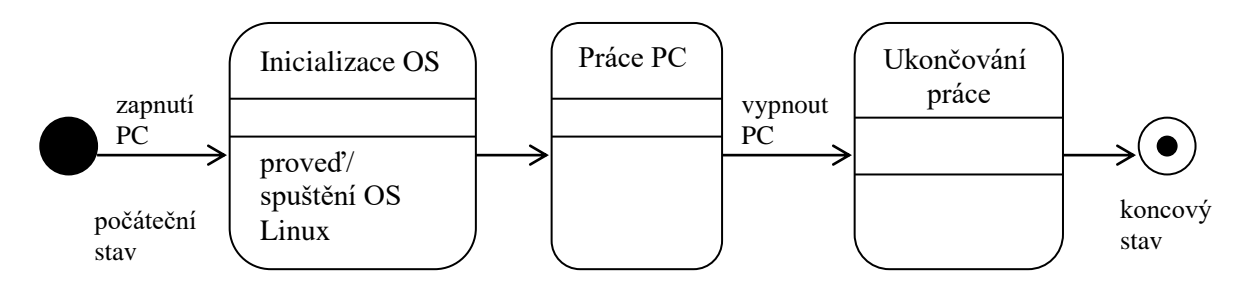

Strážní podmínka:

obrázek - příklad strážní podmínky.

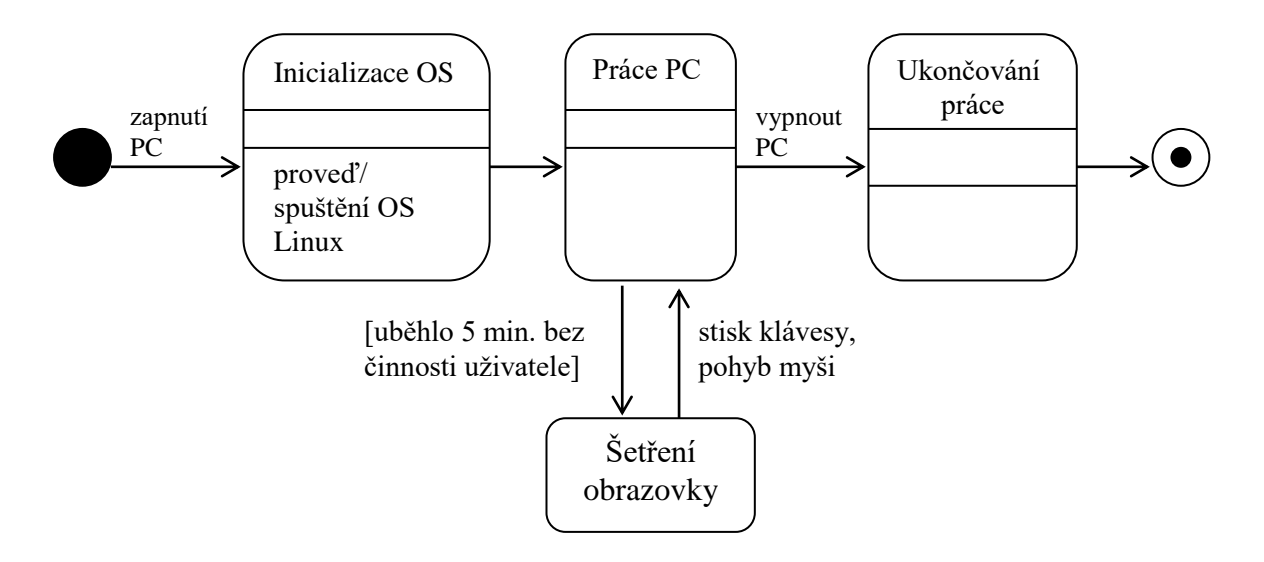

Větvení přechodů:

obrázek - příklad větvení přechodů mezi stavy.

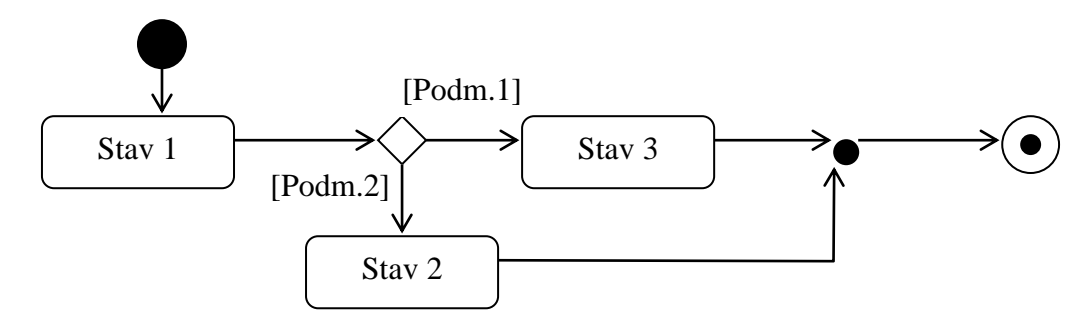

Signál - odeslání a příjem signálu:

- signál je jednosměrný asynchronní komunikační tok mezi objekty,
- nemá operace, pouze přenáší informaci ve svých parametrech,
- ozn. konvexní a konkávní pětiúhelník,
- obrázek grafické znázornění vyslání a zpracování signálu.

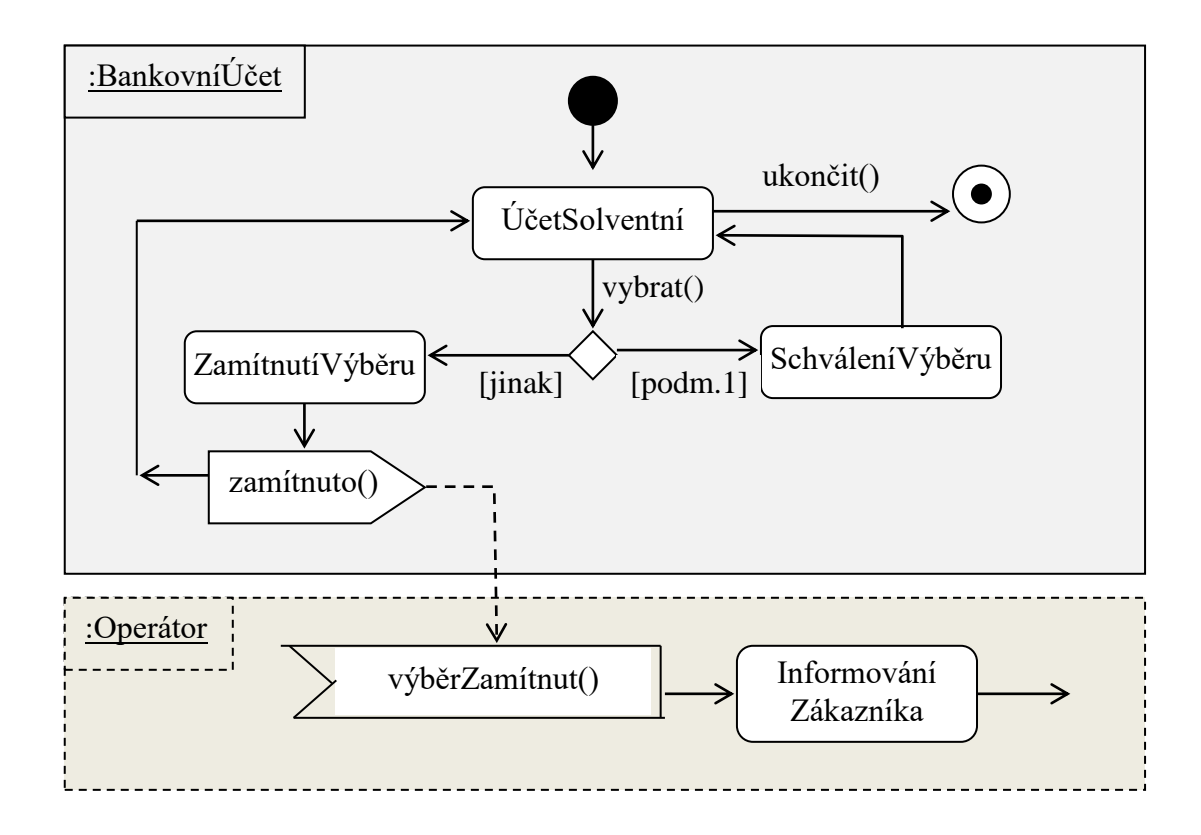

Vnořené podstavy:

- reprezentují vnořený stavový automat,
- vnořený podstav dědí všechny přechody svého mateřského stavu,
- obsahuje-li mateřský stav nějaký přechod, pak všechny podstavy také tento přechod obsahují.

Dva druhy podstavů:

sekvenční a paralelní (souběžné).

Sekvenční podstavy:

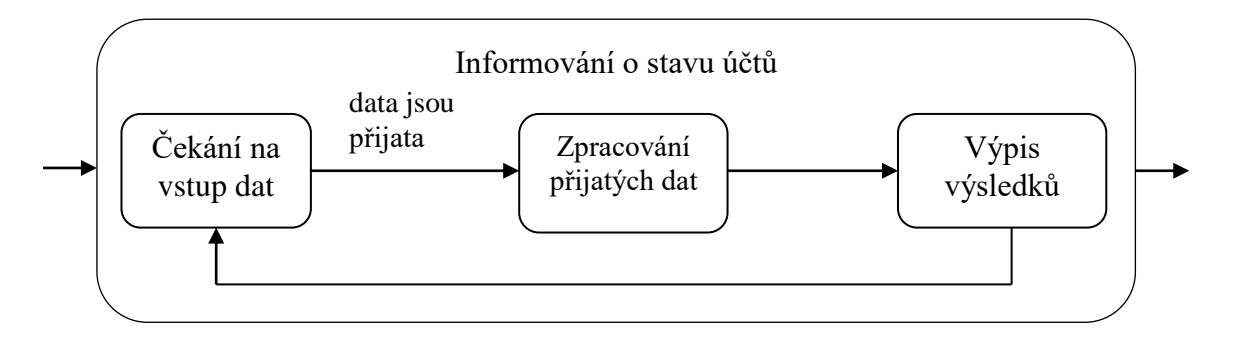

Paralelní podstavy:

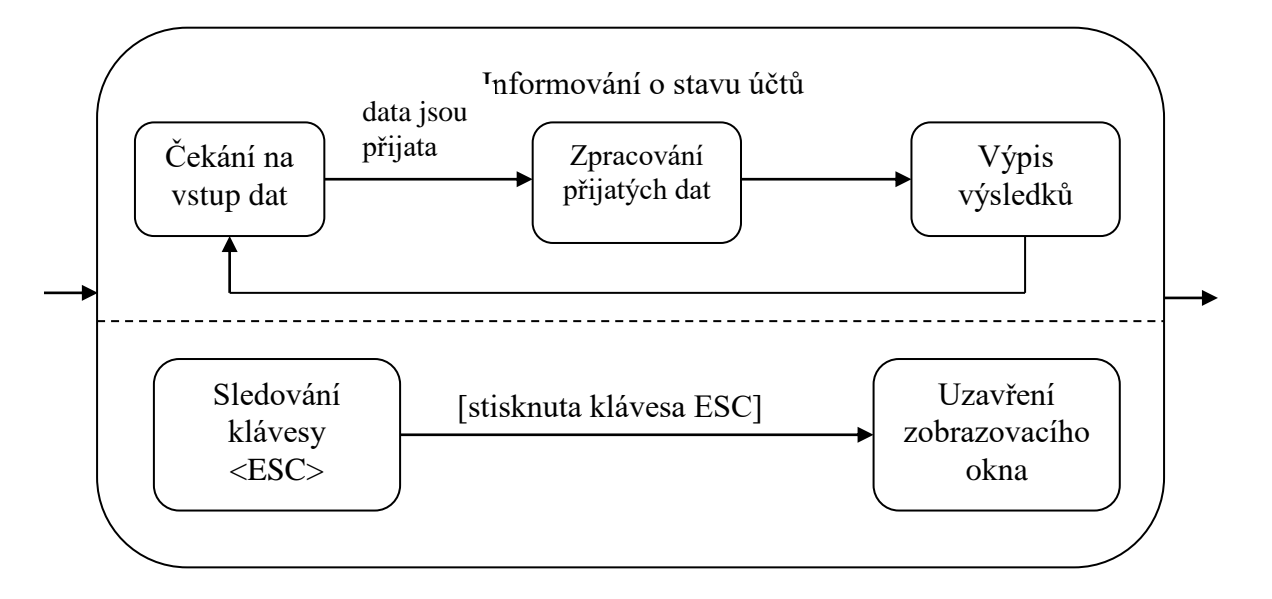

Pseudostavy složeného stavu:

- bílý kroužek
	- o místo vstupu do stavu, jenž obsahuje řetězec podstavů,
- terčík ukončení řetězce podstavů,
- žárovka ukončení řetězce podstavů
	- o místo výstupu z řetězce podstavů externě,
	- o tj. mimo nadstav (do zcela jiného stavu objektu),
	- o tím se asynchronně ukončí platnost všech řetězců paralelních podstavů.

Historie stavu:

- umožňuje po dočasném opuštění složeného stavu opět se vrátit zpět,
- a navíc navázat na poslední podstav, jehož objekt minule dosáhl.

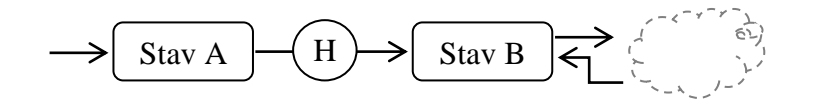

Účel historie stavu:

- systém je ve (složeném) stavu B, konkrétně uvnitř vnořeného stavu B2,
- $\bullet \quad$  -> přechází ven ze stavu B (tedy i z B2) do stavu C,
- $\rightarrow$  prochází několika externími stavy C  $\rightarrow$  D  $\rightarrow$  ...  $\rightarrow$  K,
- $\bullet$  -> ze stavu K se vrací do B

a chceme, aby pokračoval tam, kde minule skončil (tj. v B2).

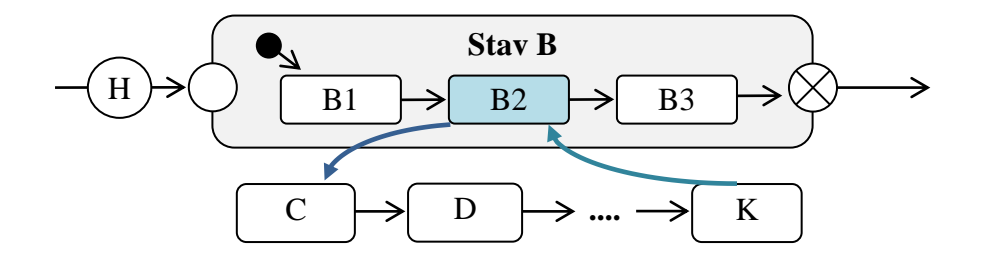

Indikátor historie (H):

- znamená pamatovat si poslední podstav objektu,
- tj. v jakém podstavu se objekt nacházel v okamžiku opuštění hlavního stavu a hodnoty tohoto podstavu,
- po návratu nastavit objekt na daný pamatovaný podstav,

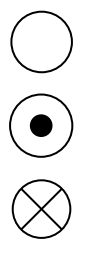

- jde-li o první vstup do stavu pak nastavit podstav č.1,
- program musí zajistit ukládání všech potřebných hodnot podstavů, pro možnost návratu,
- hovoříme také o tzv. ukládaném stavu tj. ukládej aktuální podstavy.

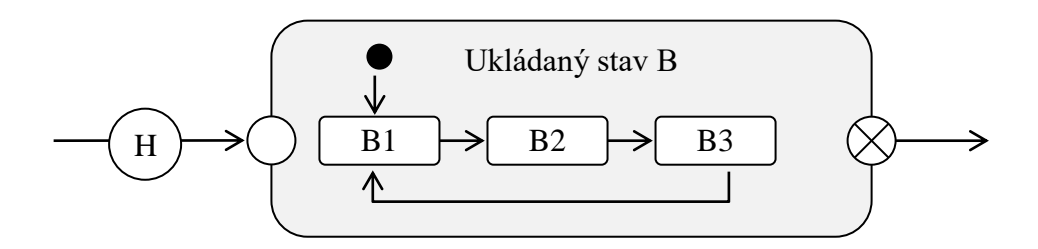

Hluboká historie stavu (H\*):

• indikátor znamená pamatovat a přesměrovat vstupy na podstav do libovolné hloubky vnoření podstavů.

Tvorba stavového diagramu:

- 1) stanovíme stavové veličiny, které budou jednotlivé stavy charakterizovat,
- 2) stanovíme hodnoty (rozmezí hodnot) stavových veličin pro jednotlivé stavy, tj. stanovíme míru podrobností pro rozlišování stavů objektu,
- 3) identifikujeme a popíšeme všechny možné stavy daného objektu,
- 4) určíme všechny možné přechody mezi stavy daného objektu,
- 5) pro každý přechod mezi stavy určíme spouštěcí událost pro tento přechod,
- 6) pro každý přechod mezi stavy určíme, jaké akce během daného přechodu proběhnou,
- 7) ...

Shrnutí významu stavového diagramu:

- umožňuje modelovat změny, kterými prochází objekt (subsystém) v čase,
- pomáhá pochopit chování jednotlivých objektů obsažených v systému a zobrazených v diagramu tříd (programátoři musí toto chování správně implementovat),
- pomáhá realizačnímu týmu vyvinout IS reagující na veškeré podněty (události) tak, jak se očekává.

# <span id="page-8-0"></span>**2. Diagram aktivit / činností (Activity Diagram)**

Účel modelu:

- zobrazit algoritmy operací (procesů) ve vyvíjeném IS,
- zachytit sekvenci kroků, rozhodování, větvení, opakování,
- jinými slovy jde o objektově orientované vývojové diagramy.

Použití diagramu aktivit:

- případy užití (grafické zachycení procesů),
- algoritmy výpočtů (operací / metod tříd a rozhraní),
- popisy činností ve stavovém diagramu,
- procesy spolupráce různých komponent systému,
- znázornění firemních procesů workflow (!).

Vztah mezi diagramem činností a stavovým diagramem:

- stavový diagram
	- o zobrazuje stavy jednotlivých objektů, přechody mezi stavy,
- diagram činností
	- o popisuje algoritmy činností,
	- o např. probíhající ve stavech, při přechodu mezi stavy.

Během modelování:

- vždy mít na paměti, komu je diagram určen,
- tj. k jakému účelu bude sloužit.

Základní grafické znaky diagramu činností:

obrázek - základní grafické znaky diagramu činností.

začátek

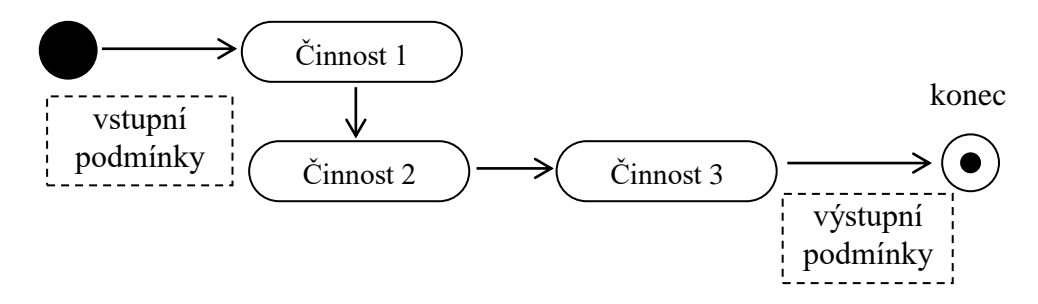

## Typy uzlů:

- akční činnost, aktivita
	- o popisují chování, operace, odeslání/přijetí signálu, zpracování události,
- řídicí řídí postup aktivit
	- o začátek, konec, větvení, konec větve, synchronizace činností,
- objektové zastupují objekty pohybující se v systému
	- o předávání hodnot parametrů mezi činnostmi,
	- o chovají se jako vyrovnávací paměť pro tokeny,
	- o mohou znázorňovat uzly v určitém stavu.

Grafické znaky pro základní typy uzlů:

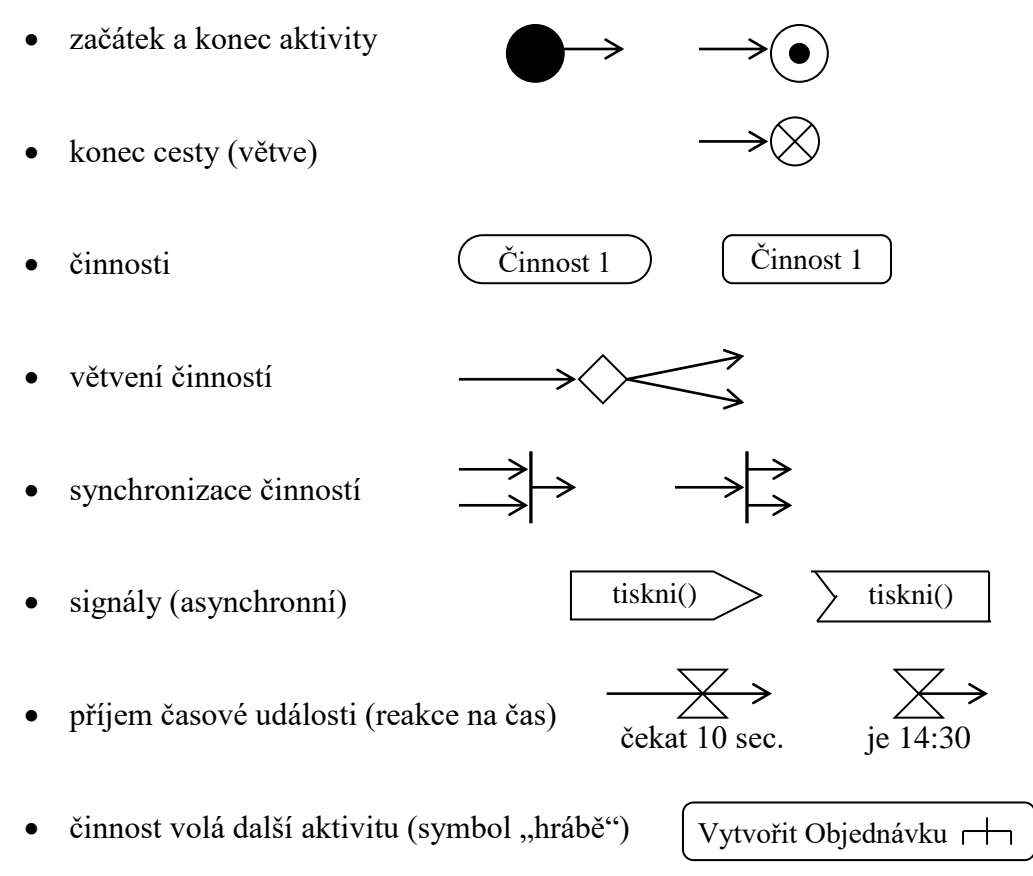

Větvení činností:

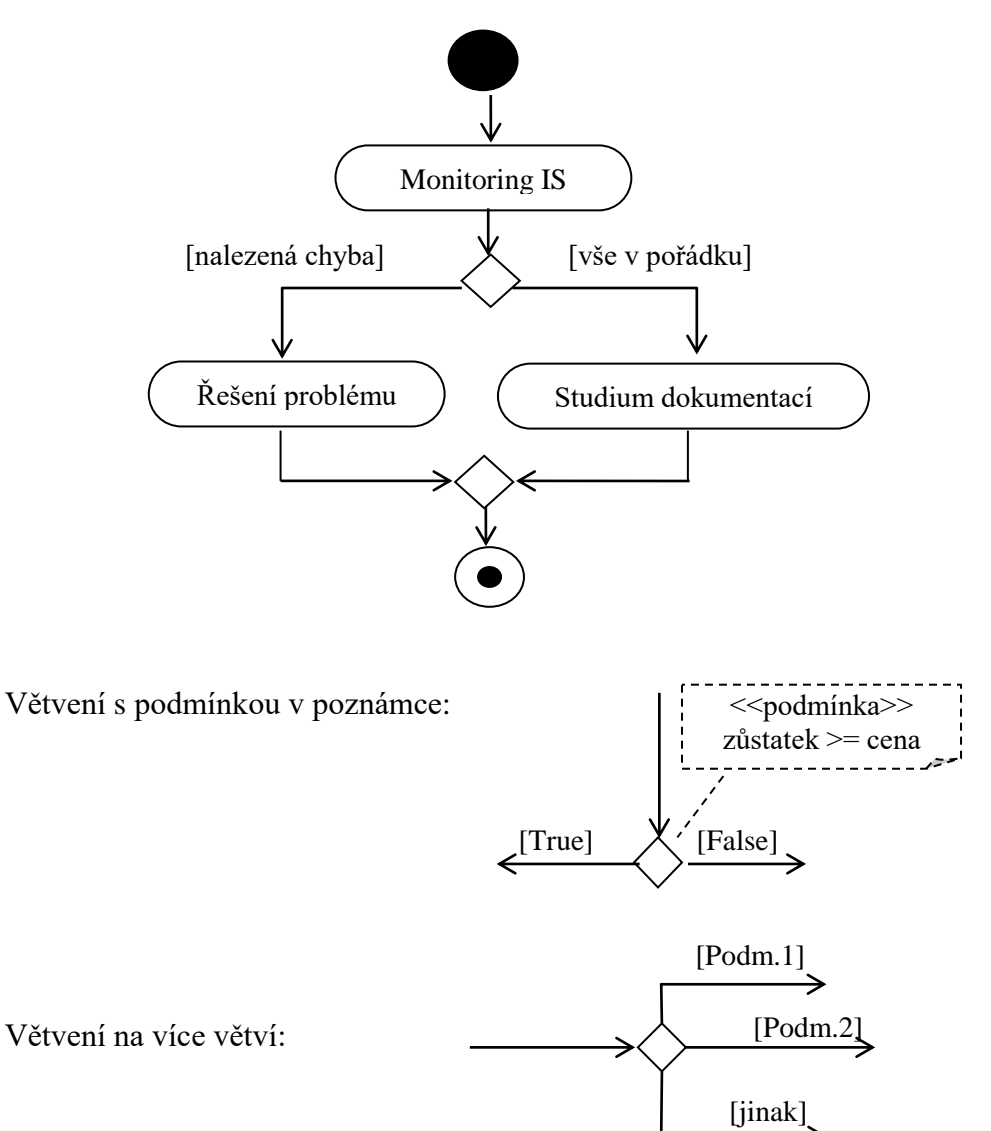

Synchronizace (paralelizmus) činností:

obrázek - souběžné činnosti a synchronizační čáry.

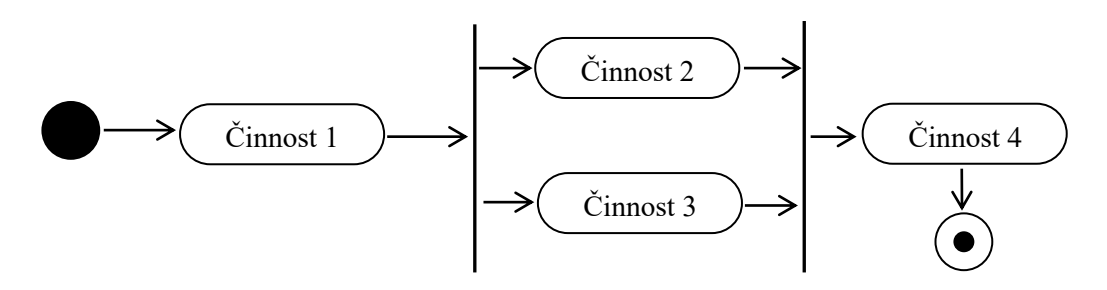

Vyslání a příjem signálu:

asynchronní komunikace - zaslání a příjem signálu "tiskni()"

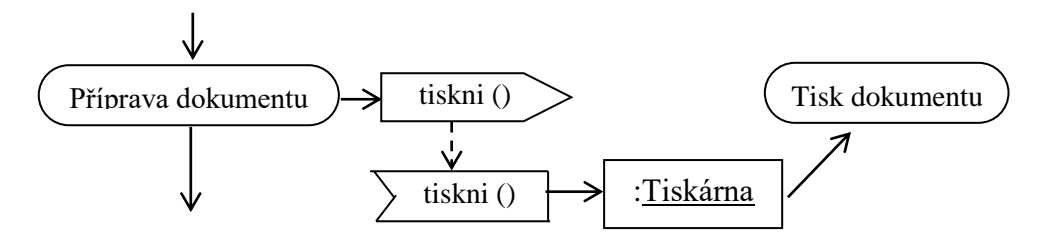

Čekání na událost (signál) + reakce:

během činnosti očekáváme událost (signál).

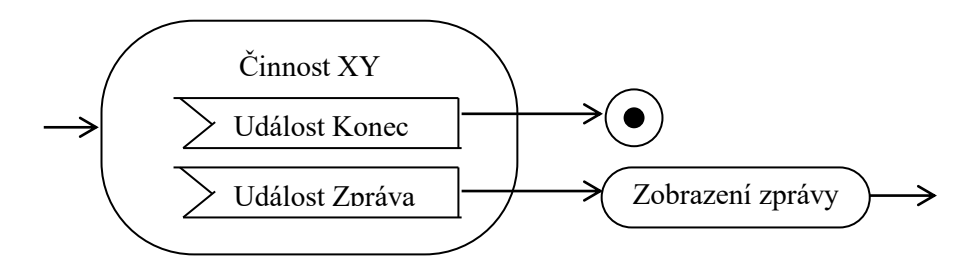

Oblast přerušení:

- signál je očekávaný v průběhu několika činností,
- obrázek oblast přerušení (inerruptible activity region).

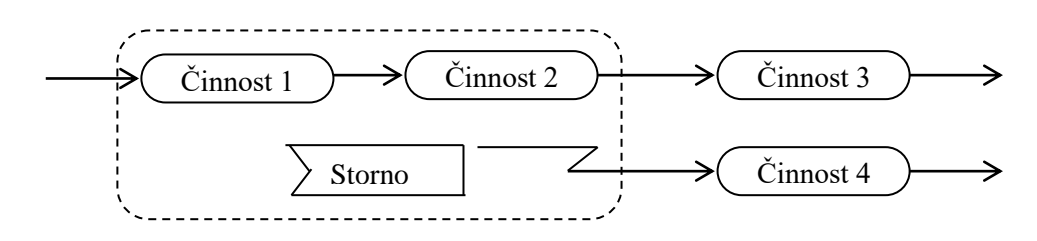

Objektový uzel:

- (viz výše :Tiskárna) signalizuje dostupnost instance dané třídy,
- může znázorňovat vstupní nebo výstupní parametry nějaké aktivity,
- může se chovat jako vyrovnávací paměť
	- o token zde čeká, až bude přijat dalším uzlem,
- může znázorňovat uzel v určitém stavu,
- příklad (obrázek) objednávka ve stavech "otevřená" a "odeslaná".

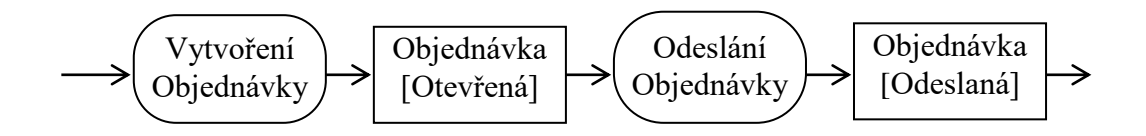

Sponka (pin):

- je objektový uzel zastupující jeden vstup do akce nebo jeden výstup z akce,
- slouží ke zjednodušení diagramu,
- · obrázek aktivita "Přihlásit se" s použitím tzv. objektových uzlů,

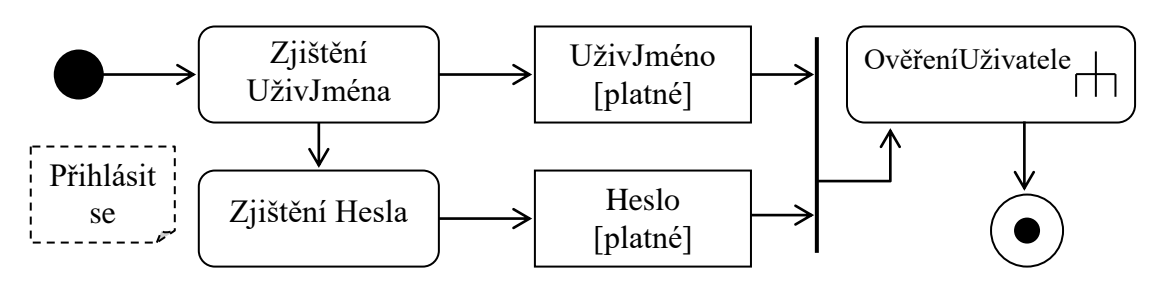

· obrázek - aktivita "Přihlásit se" - s použitím výstupních a vstupních sponek.

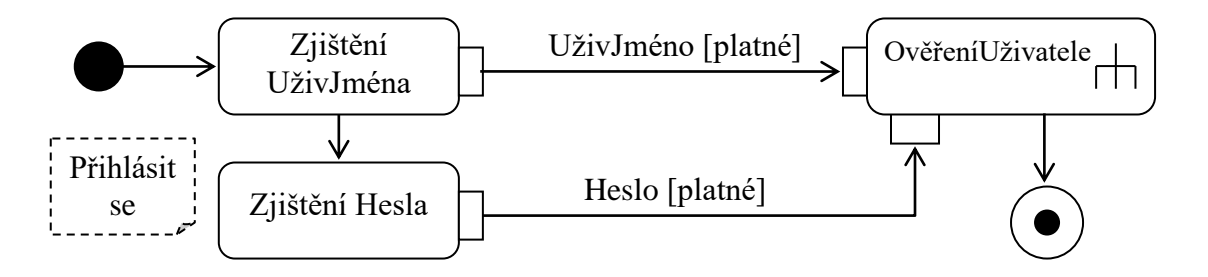

Sponka pro ošetření výjimek:

- pomocí sponky s výjimkou (ozn. trojúhelníčkem),
- obrázek sponka s ošetřením výjimky.

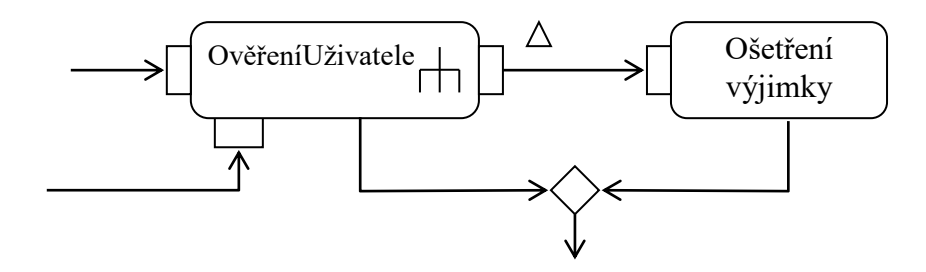

Sponka přijímající množinu objektů:

- přídavný uzel (oblast) zastupuje množinu objektů,
- tzv. přídavná oblast (čárkovaně) provede se pro každý prvek množiny,
- režim zpracování množiny prvků sekvenční, paralelní,
- vstupní a výstupní kolekce musí být téhož typu,
- obrázek příklad přídavné oblasti.

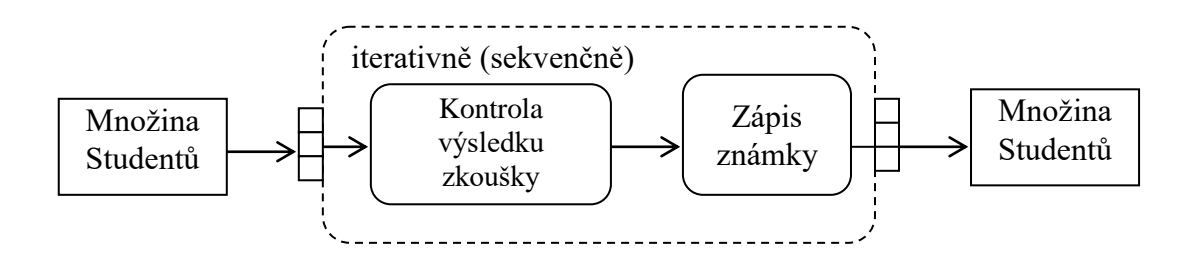

Spojky:

- značky pro navazování procesů končí-li papír apod.,
- obrázek výstupní a vstupní spojka.

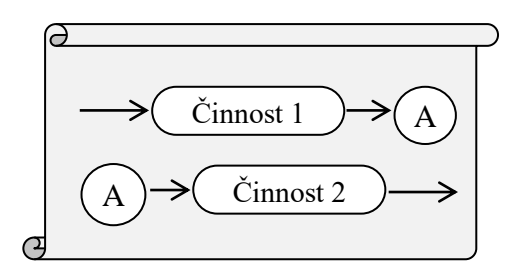

Znázornění rolí objektů v procesu:

- tzv. zóny odpovědnosti objektů (plavecké dráhy, swimlines),
- kromě objektů (tříd) může jít o
	- o organizační jednotky, pracovní role, případy užití,
	- o subsystémy, SW komponenty,
	- o fyzické počítače (rozdělení procesů na stroje), apod.
- obrázek role objektů v procesu správy IT.

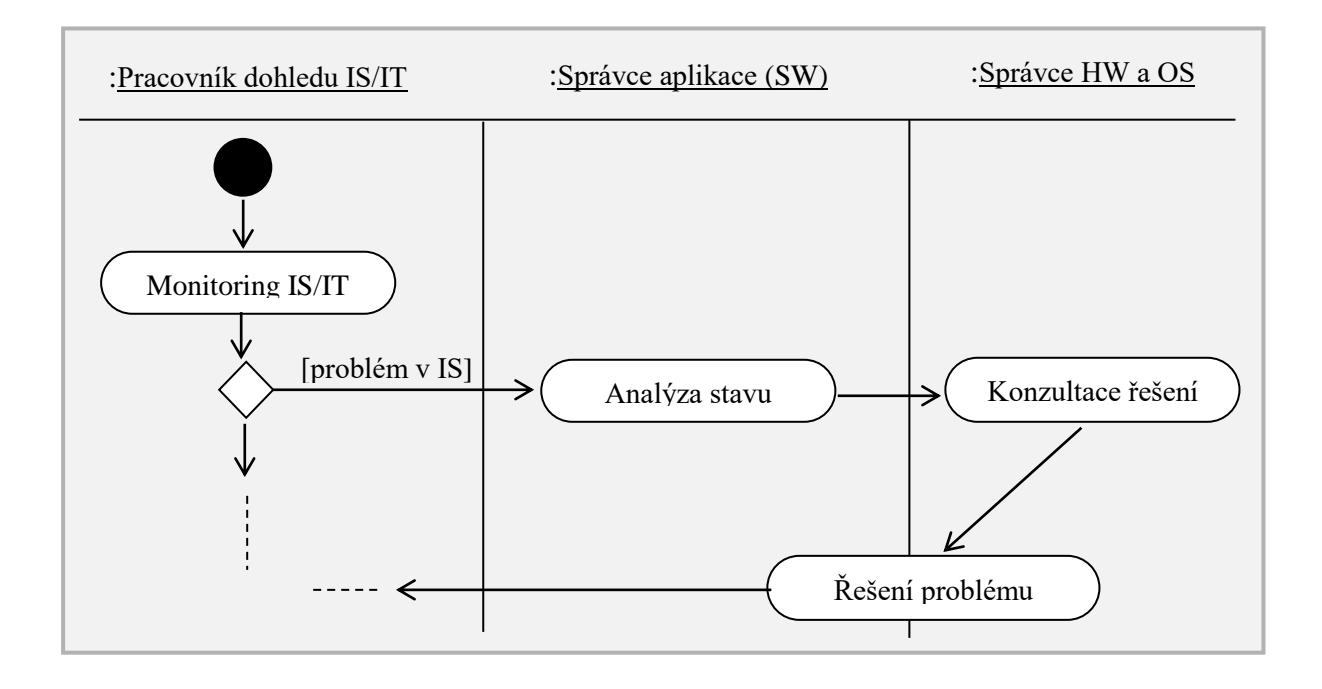

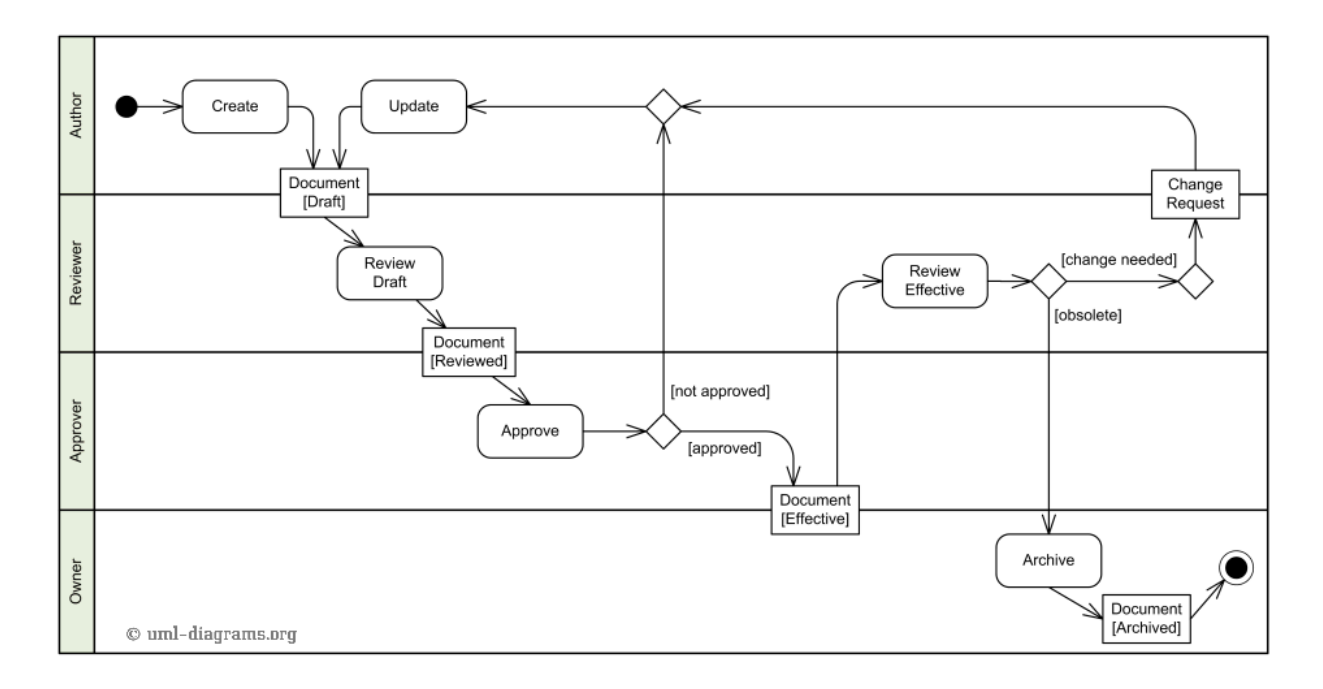